Eure Gruppe bearbeitet das Thema: **Komplexe Syntaxbäume aus mehreren Formeln.** Durch die drei vorangegangenen Gruppen, habt ihr schon einiges über das Erstellen von Syntaxbäumen erfahren. Nun sollt ihr mehrere Formeln innerhalb eines Syntaxbaumes miteinander kombinieren. Erarbeitet euch jetzt zuerst diese Thematik mit den unten genannten Materialen. Findet danach bitte selbst Beispiele für diese komplexeren Syntaxbäume, die ihr dann später mit euren Mitschülern bearbeiten könnt. Eure Mitschüler sollen zudem lernen aus einem Syntaxbaum eine Formel in ein Tabellenkalkulationsprogramm zu schreiben. Hilfe zur Bearbeitung findet ihr hier

## **Materialien:**

- [http://www.wiley-vch.de/templates/pdf/352770230X\\_c01.pdf](http://www.wiley-vch.de/templates/pdf/352770230X_c01.pdf) (ab Seitenzahl 52)
- <http://www.online-excel.de/excel/singsel.php?f=40>
- [http://www.excelmexel.de/HTMLExcel/verschachteltewe](http://www.excelmexel.de/HTMLExcel/verschachteltewennfunktionen.html) [nnfunktionen.html](http://www.excelmexel.de/HTMLExcel/verschachteltewennfunktionen.html)

## **Knobelaufgabe**:

Wenn ihr Zeit habt, könnt ihr versuchen dieses Problem zu lösen oder es zusammen mit euren Mitschülern durchzunehmen: [http://www.supportnet.de/listthread/1356107\\*](http://www.supportnet.de/listthread/1356107*)

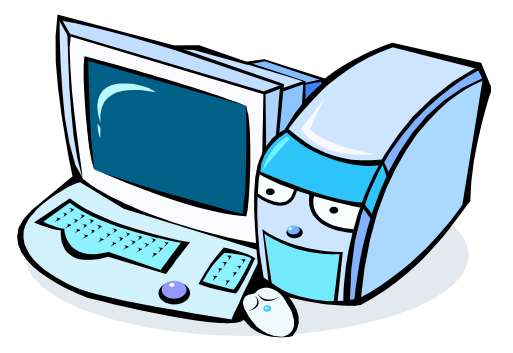

## **Aufgaben dieses Schemas sollten eure Mitschüler nach dieser LdL Stunde lösen können.**

- Die Schüler schreiben einen Funktionsterm in einem Tabellenkalkulationsprogramm anhand eines Syntaxbaumes.
- Die Schüler bekommen fehlerhafte verschachtelte Formeln und sollen diese mit Hilfe eines Syntaxbaumes verbessern.

Denkt daran, dass LdL kein Referat sein soll, daher solltet ihr euch über die verschiedenen Sozialformen noch einmal erkundigen und diese in euren Unterricht mit einbauen:

- [http://www.ifa](http://www.ifa-verlag.de/QUALIFIZ/WEITERBI/FORTBILD/AEVO/DOZENTEN/SOZIALFO/SOZIALFO.HTM)[verlag.de/QUALIFIZ/WEITERBI/FORTBILD/AEVO/DOZENTEN/SOZIALFO/SOZIALFO.HT](http://www.ifa-verlag.de/QUALIFIZ/WEITERBI/FORTBILD/AEVO/DOZENTEN/SOZIALFO/SOZIALFO.HTM) [M](http://www.ifa-verlag.de/QUALIFIZ/WEITERBI/FORTBILD/AEVO/DOZENTEN/SOZIALFO/SOZIALFO.HTM)
- [www.physik.uni-regensburg.de/didaktik/Vorl/Methoden/Sozialformen.pdf](http://www.physik.uni-regensburg.de/didaktik/Vorl/Methoden/Sozialformen.pdf)

Komplexe Syntaxbäume aus mehreren Formeln

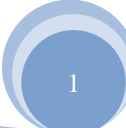

Bitte bearbeitet diese Materialien. Ihr habt eine Schulstunde Zeit euren Mitschülern die oben genannten Inhalte zu erklären. Bei Fragen könnt ihr euch gerne an mich wenden. Viel Erfolg!